#### **ImageProcessing-FM Crack With Serial Key Free Download (Updated 2022)**

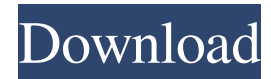

#### **ImageProcessing-FM Crack+ Patch With Serial Key**

• Create and schedule tasks to scan or copy files. • Define how the files should be processed. • Schedule scan and copy tasks using calendar. • Create a task to copy all JPEG files in a folder. • Create a task to remove bl ImageProcessing-FM compatible with Mac OS X v10.6 - 10.8. ImageProcessing-FM is a simple, yet efficient application that allows you to easily scan, tag and send documents and other files that you want to keep in one easily application lets you create and manage tasks. You can easily create a task to scan documents, print a document or send an email with embedded document, or even copy a file. You can set a specific date and time for the task certain time and run it again in the future. By using tags, you can categorize files into different folders. You can even tag a file multiple times to assign different categories to it. When you create a task, you can sele also set a target folder in your email to specify where you want the files to be sent. You can schedule tasks to run automatically at a certain time and date. There is even a feature that lets you schedule a task that runs create and edit tasks using a PHP script. To help you save money, there is a feature that can automatically crop and reduce the file size of a document. The application will scan your entire folder, but only show those doc even use a template to quickly send documents using the API. You can remove halftone, despeckle or remove borders from images, and even remove blank pages from scanned documents. What you can't do The application does not nor does it let you automatically rotate the images in a scanned document. To wrap it up You can create tasks to easily save files for printing or emailing. You can even send files to another location. With ImageProcessing or copy it. ImageProcessing-FM Review: • A simple, yet efficient application that

Annotate PDF files and Batch resize to make your PDFs clear and easy to read. Unbend and Fix PDF and TIFF images to prevent double pages and help optimize and maximize your PDFs. Batch Convert TIF and BMP to JPG, TIF or JP to PDFs and replace PDF text with your own. Add Text, Numbers and Emojis to TIFFs and replace TIFF text with your own. Read and Convert your PDFs to images, tif, jpg, png, hdr, targa, bmp and more. Edit any text on images Batch crop and rotate images for the highest quality. If you are not a professional photographer, you can use Batch Crop tool to automatically crop your images. Replace text on images with your own text. Batch Convert PDF convert PDF, Tiff, TIF, BMP, JPG, Png, BMP and Tiff images into almost any other image format you desire. Automatically Fix, Crop, Rotate and Merged Images. Make images easier to read with customizable Text, Numbers and Em Images and text boxes on PDF pages. Add custom text to any image, you can even add lines, arrows and arrows to images. Place an Emoji to any image and insert a smiley face. Get easy to use templates to place a Word File to image. Batch Merge Images into one JPG, TIF, PNG, JPG, GIF or TIF image. Make photo collages or simply add more than one image into one JPG, TIF, PNG, JPG, GIF or TIF image. Batch JPEG, TIF, JPG, PNG, GIF, and BMP to JPG, Replace numbers, text and text boxes on PDF pages and documents. Convert Text Boxes on PDF pages to your own text. Replace Numbers in PDF Pages with your own. Replace text on PDF Pages with your own text. Insert your own t on PDF pages. 1d6a3396d6

#### **ImageProcessing-FM Latest**

## **ImageProcessing-FM Crack + With Product Key**

Scan documents without converting them to images. ImageProcessing-FM can quickly scan thousands of pages of your documents in order to create a single PDF, TIF or JPEG file of each one of them. Besides, if you want to auto pages, you can easily run them all at once, or change the configuration on the fly without losing data. Plus, you can keep all of this under control with an easy-to-use and visually-intuitive interface. Main features: - Cr certain operations on the scanned pages. - Automatically scan blank pages in PDF files. - Crop borders in JPEG files. - Rotate and deskew images. - Configure the features of your scanner. - Create PDF files from custom fol frequently deal with scanned documents, you are probably accustomed with also dealing with the hassle to organize the files and move them to the correct folder once they are successfully acquired. ImageProcessing-FM aims t friendly GUI The application sports an intuitive user interface, and due to its minimalist approach, you can easily figure out how to add new tasks or modify existing ones. The main window also makes it easy for you to cha altogether, when you no longer need it. Additionally, you can keep an eye on the next scan date and time. Create file jobs When you are ready to make the most of this tool, you can proceed to creating a task, then specifyi dedicated directory for files that trigger errors. You can set up a filter for documents created or modified within a certain time frame, as well as enter the number of maximum attempts for processing files from the monito Depending on your necessities, you can set ImageProcessing-FM to remove blank pages from your scanned files, auto rotate images, deskew or crop borders. You can also despeckle or remove halftone, hole punch or lines, but a with the rendering resolution and preview the configuration using a selected PDF or TIF file. Moreover, you can choose not to process PDF pages if they contain text or you can always check for blank pages in PDF documents,

## **What's New In?**

Removes blank pages from scanned PDF documents ImageProcessing-FM - Scan PDF documents Removes the black borders from the pages in the scanned PDF documents Removes the halftone from the scanned PDF documents Removes the l PDF documents Removes the holes from the scanned PDF documents PDF to TIF conversion Removes the margins from the scanned PDF documents PDF rotation Adjusts the orientation of the scanned PDF documents Adjusts the renderin PDF documents Removes the text from the scanned PDF documents Removes the black borders from the scanned PDF documents Remove blank pages from the scanned PDF documents Scans the PDF documents and converts them to TIF file documents Smoothes the scanned PDF documents Remove halftone from the PDF documents Remove lines from the scanned PDF documents are holes from the scanned PDF documents Remove the text from the scanned PDF documents Clear from the scanned PDF documents Delete blank pages from the scanned PDF documents Delete the margins from the scanned PDF documents Delete the half tone from the scanned PDF documents Delete the lines from the scanned PDF d the scanned PDF documents Delete the text from the scanned PDF documents Generate PDF document and save them into the same folder as the original PDF files From now on, photos will be your best friend. Introducing Panorami technology as Google Street View. For every uploaded photo, you will get the choice of the most interesting and famous points of the city. Panoramio is the perfect application for tourists and any other visitors, who want beautiful views of your city. If you are into photography, Panoramio will help you make your pictures a great tool to share them with your friends. With the most beautiful point of interest, you will be able to remember pl Panoramio is an application, which will allow you to see 360 degree view of your city. More than 30 million photos of cities in the world are being uploaded every month, so your city will never be the same again. Simply se are and where you want to see, and for every photos uploaded to the application, you will get the possibility to choose the most interesting and famous places. With a single click, Panoramio will download the photo and sho and easily create high-quality screenshots Capture screenshots, videos, images and the web in one application Lifetime Video Recorder for Android (LVR) is an application for Android smartphones and tablets, that allows you

### **System Requirements For ImageProcessing-FM:**

Playstation 4 Xbox One Review code provided by the publisher. Blank's Odyssey is a roguelike shooter with no name. It is, quite literally, a shooter without a shooter. It's a quick and easy to learn game where every level It's low difficulty and short length make it perfect for picking up for friends to play over and over. Blank's Odyssey is a roguelike shooter

<https://prabhatevents.com/copyright-updater-for-windows/> <http://www.oscarspub.ca/english-indonesian-dictionary-lite-crack-product-key-full-for-pc/> [https://social.deospace.com/upload/files/2022/06/DcT7xC8gNm219lEpP6C5\\_07\\_404cb67c0f40262ae807eb8e4cb36e0a\\_file.pdf](https://social.deospace.com/upload/files/2022/06/DcT7xC8gNm219lEpP6C5_07_404cb67c0f40262ae807eb8e4cb36e0a_file.pdf) <https://gruzovoz777.ru/2022/06/07/pdf-to-docx-converter-crack-2022/> [https://noshamewithself.com/upload/files/2022/06/rgSaV1VnYTfZCrCq1QkD\\_07\\_404cb67c0f40262ae807eb8e4cb36e0a\\_file.pdf](https://noshamewithself.com/upload/files/2022/06/rgSaV1VnYTfZCrCq1QkD_07_404cb67c0f40262ae807eb8e4cb36e0a_file.pdf) <https://pzn.by/?p=13285> [https://kiubou.com/upload/files/2022/06/LBQWlpCVb9d7hWr7nOdW\\_07\\_404cb67c0f40262ae807eb8e4cb36e0a\\_file.pdf](https://kiubou.com/upload/files/2022/06/LBQWlpCVb9d7hWr7nOdW_07_404cb67c0f40262ae807eb8e4cb36e0a_file.pdf) <https://www.podiumrakyat.com/skorydov-pdf-signing-tool-incl-product-key-download/> <https://merryquant.com/magic3d-crack-free-x64/> <http://covid19asap.com/?p=12904> <https://pouss-mooc.fr/2022/06/07/qfx2qif-convert-crack-for-windows/> <https://thebrothers.cl/easy-envelopes-crack-mac-win/> <https://damariuslovezanime.com/studio-time-crack-with-license-code-free-pc-windows-march-2022/> <https://luxurygamingllc.com/sisxplorer-crack-activation-key-download-mac-win-march-2022/> <https://keystoneinvestor.com/acer-launchmanager-crack-license-keygen-for-windows/> [http://crochetaddicts.com/upload/files/2022/06/OYk7qBsPcakOIRxUutkH\\_07\\_501e98a4fe1957db85fcb18ac6210c3c\\_file.pdf](http://crochetaddicts.com/upload/files/2022/06/OYk7qBsPcakOIRxUutkH_07_501e98a4fe1957db85fcb18ac6210c3c_file.pdf) [https://atennis.kz/tour/upload/files/2022/06/px3PhdmphV1ZKx1U2P4n\\_07\\_404cb67c0f40262ae807eb8e4cb36e0a\\_file.pdf](https://atennis.kz/tour/upload/files/2022/06/px3PhdmphV1ZKx1U2P4n_07_404cb67c0f40262ae807eb8e4cb36e0a_file.pdf) <https://allthingsblingmiami.com/?p=21562> <https://www.raven-guard.info/net-connector-full-product-key-updated-2022/> https://vou.worldcruiseacademy.co.id/upload/files/2022/06/qZDgnyi5X4BfMmhhTYkR\_07\_501e98a4fe1957db85fcb18ac6210c3c\_file.pdf

# Related links: